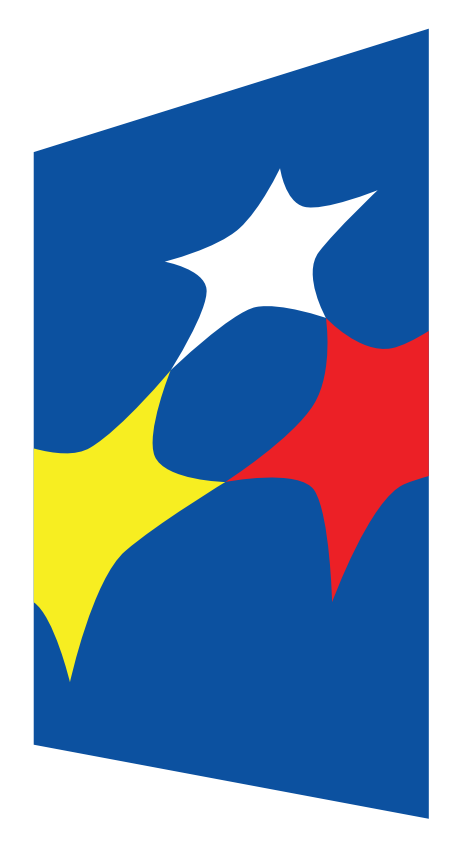

Fundusze Europejskie Program Regionalny

**www.mapadotacji.gov.pl**

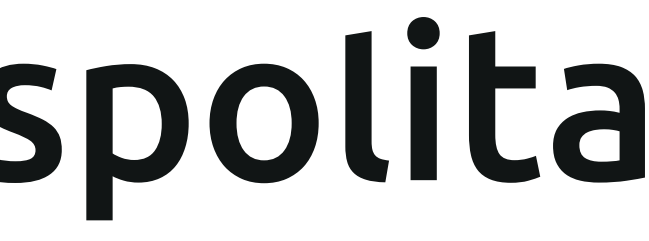

#### Unia Europejska Europejski Fundusz Rozwoju Regionalnego

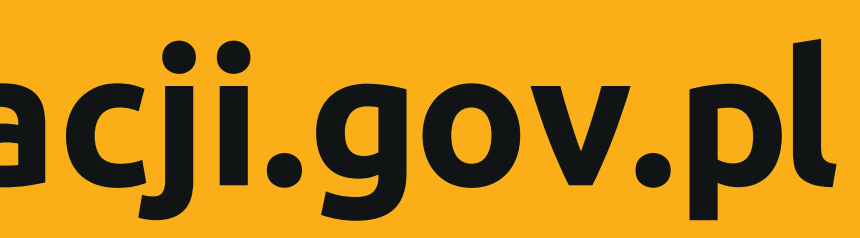

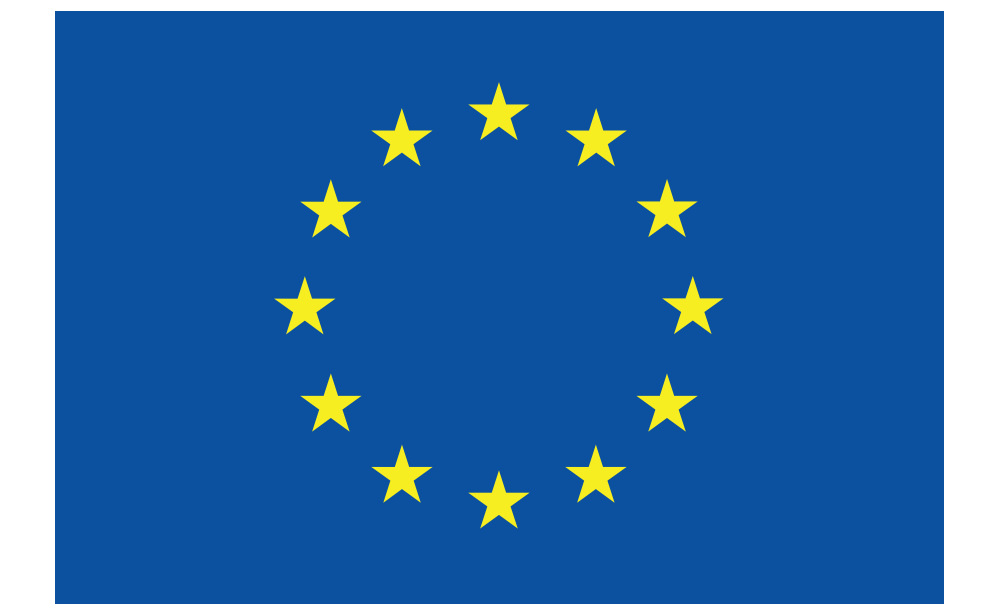

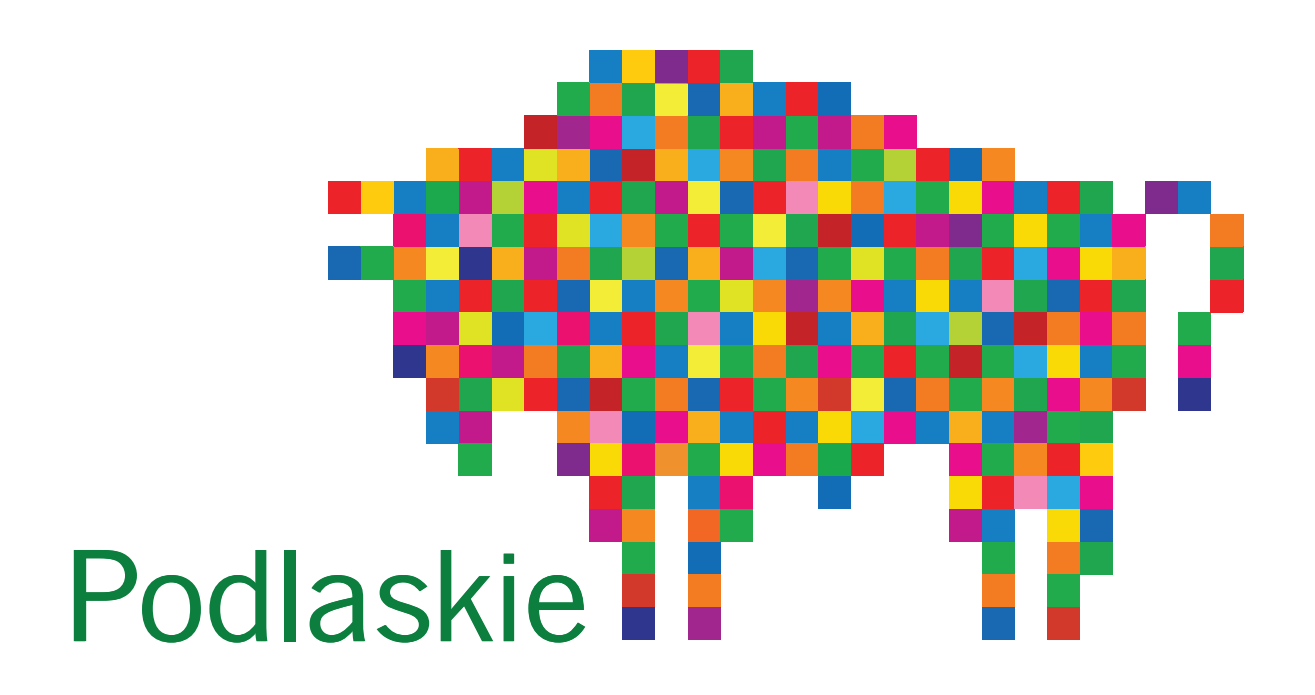

# **[Tytuł projektu do uzupełnienia]**

## Cel projektu: [Cel projektu do uzupełnienia]

## Beneficjent: [Nazwa beneficjenta do uzupełnienia]

Rzeczpospolita<br>Polska

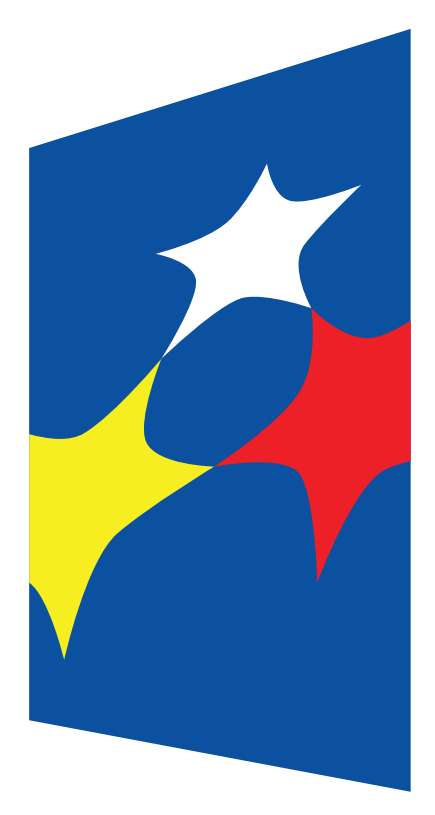

Fundusze Europejskie Program Regionalny

# **[Tytuł projektu do uzupełnienia]**

#### Cel projektu: [Cel projektu do uzupełnienia]

## Beneficjent: [Nazwa beneficjenta do uzupełnienia]

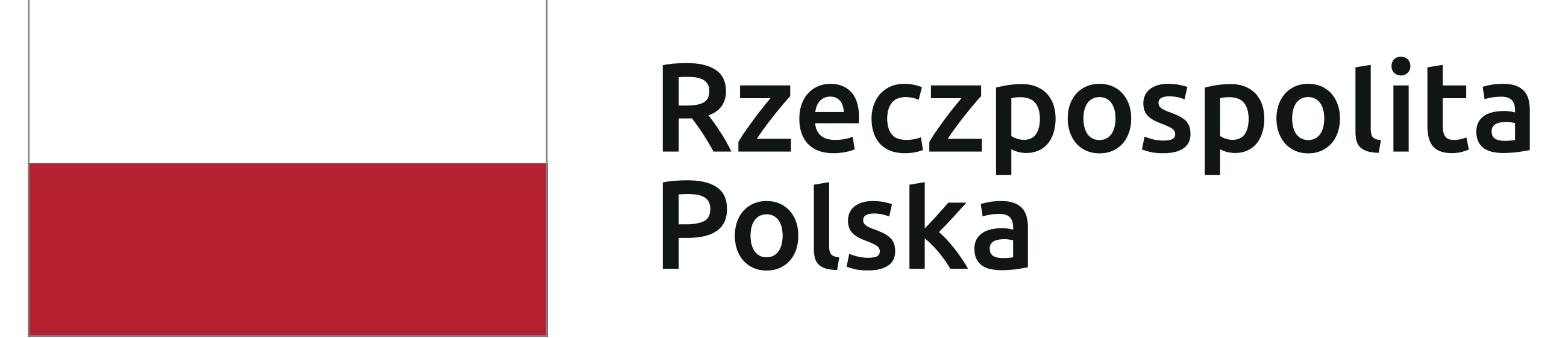

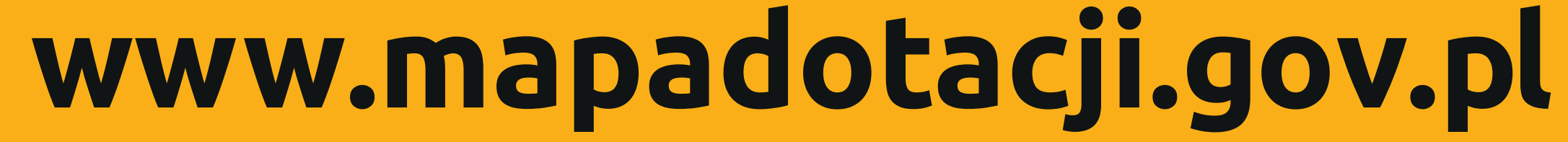

#### Unia Europejska Europejski Fundusz Społeczny

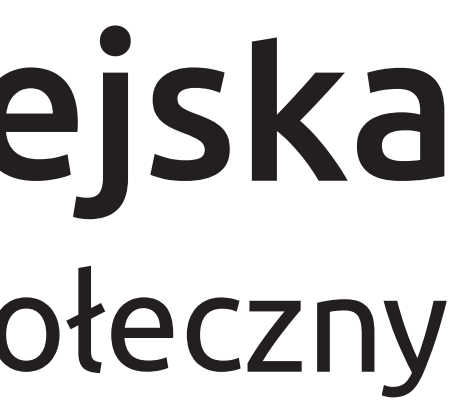

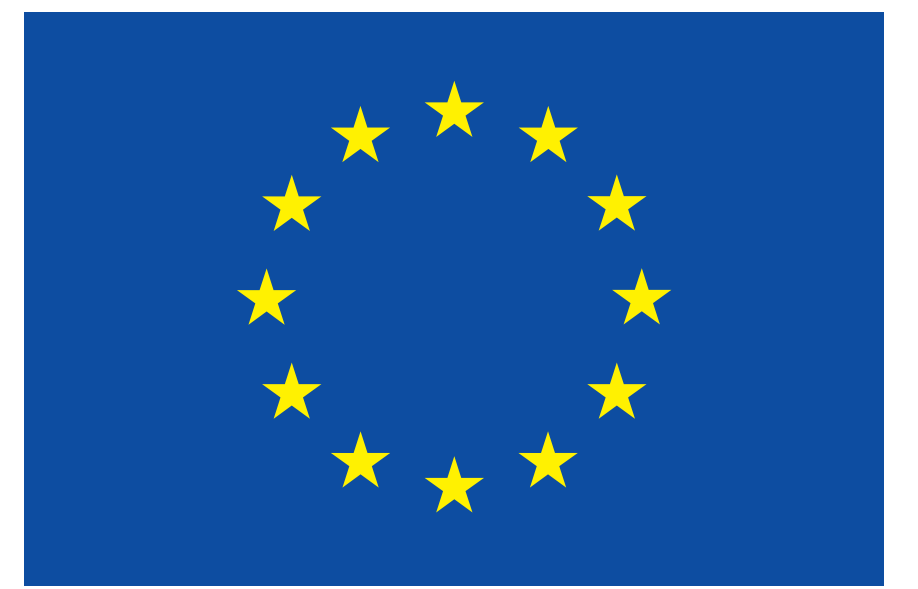

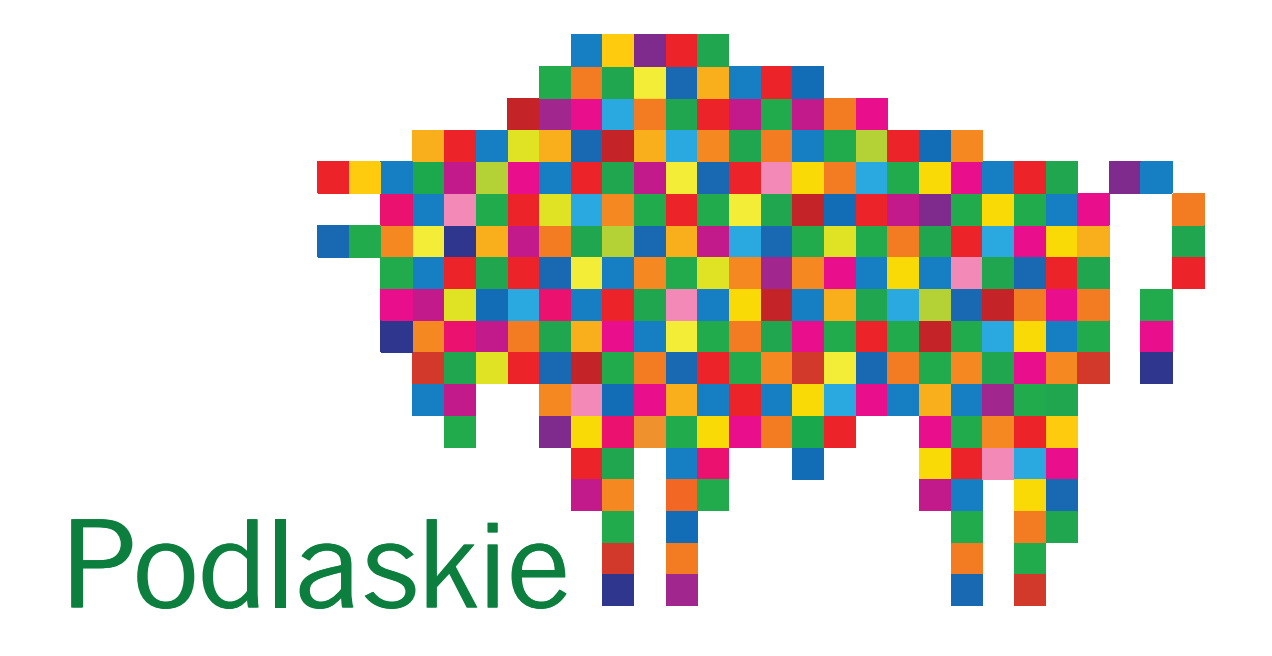

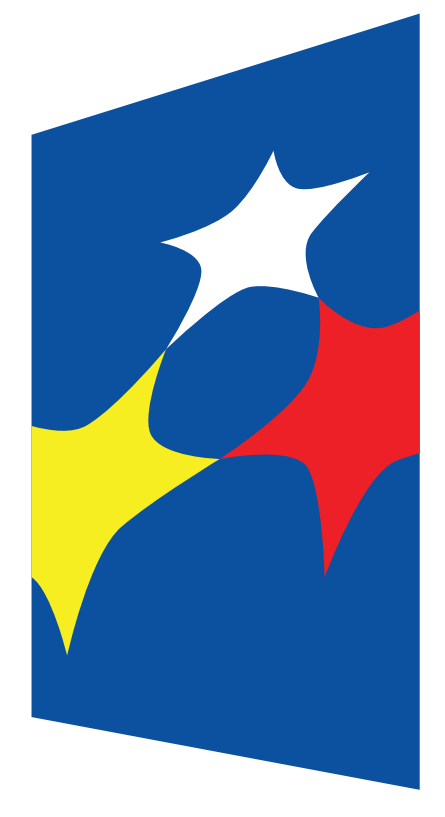

Fundusze Europejskie Program Regionalny

# **[Tytuł projektu do uzupełnienia]**

### Cel projektu: [Cel projektu do uzupełnienia]

## Beneficjent: [Nazwa beneficjenta do uzupełnienia]

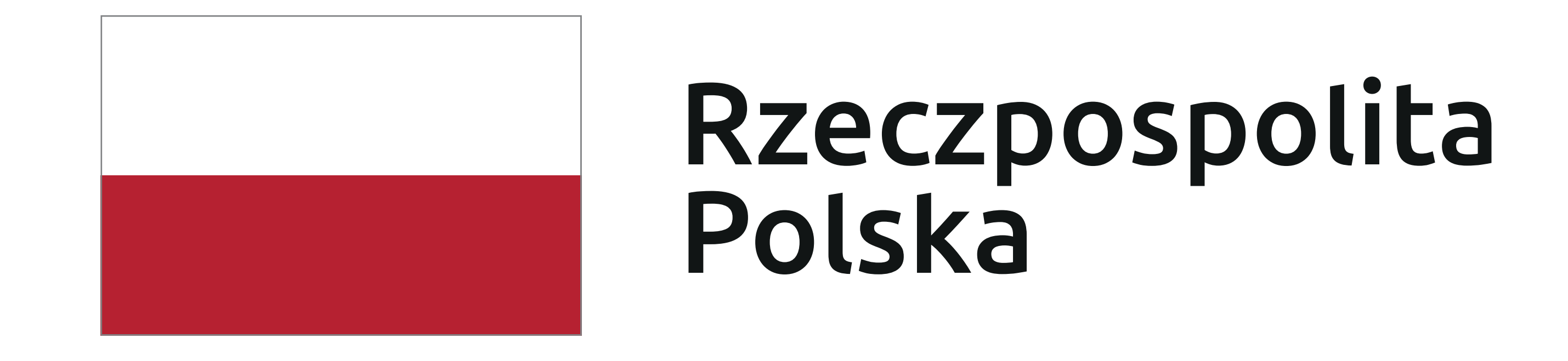

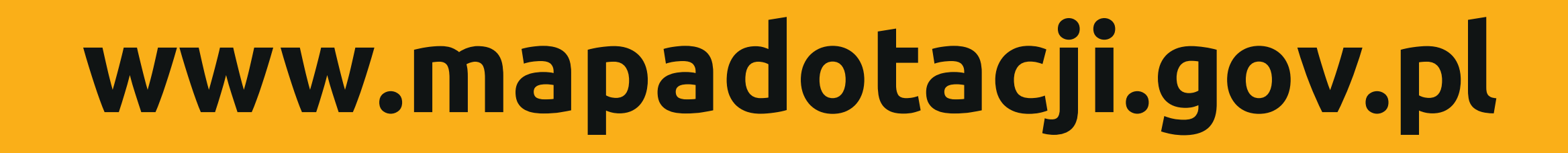

#### Unia Europejska Europejskie Fundusze Strukturalne i Inwestycyjne

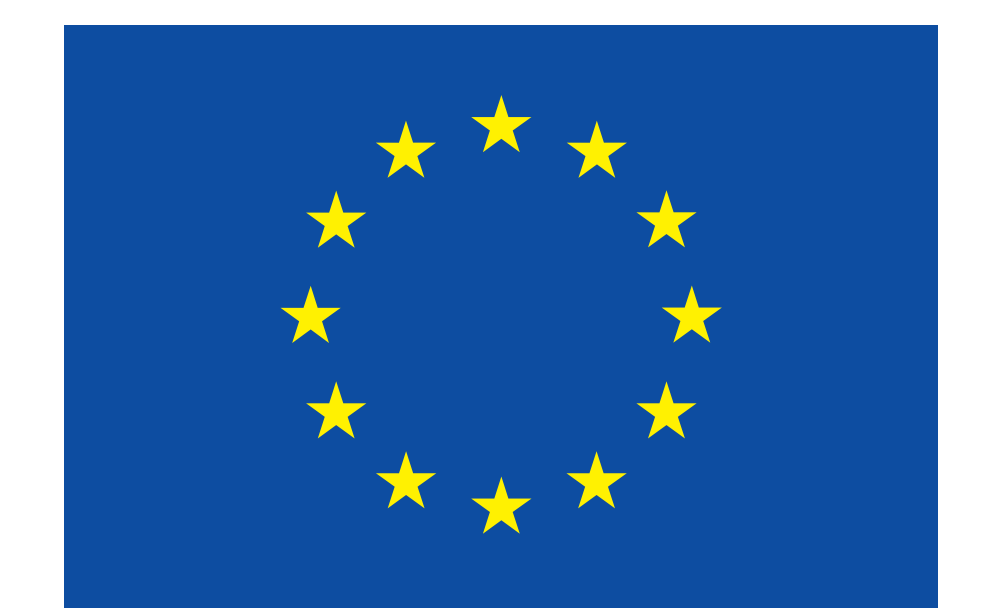

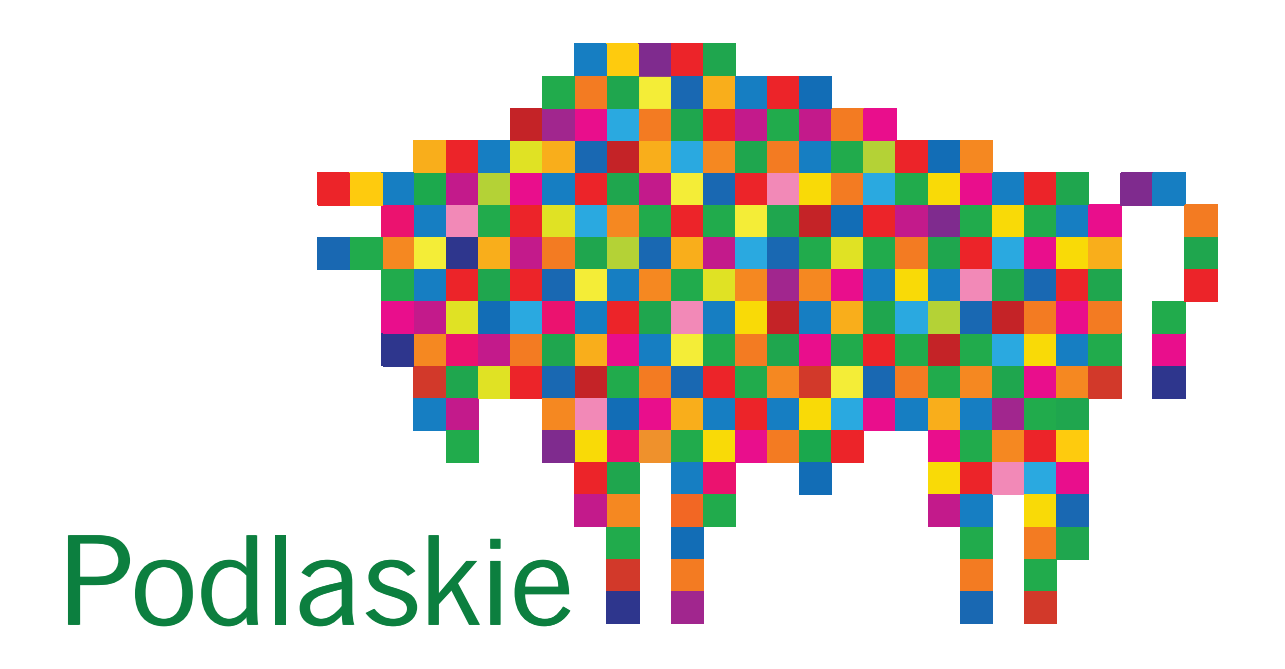